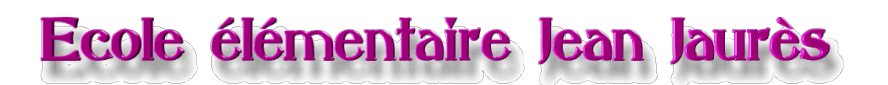

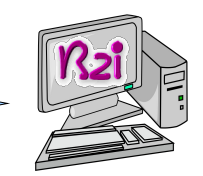

Ň

 $\blacktriangleright$ 

## Créer, produire, traiter, exploiter des données.... Traitement de textes : « Publisher »

Compétences à acquérir sur l'ensemble des cycles ... pour devenir autonome dans la production d'écrits.

 $\Box$ ANGER | 1. Lancer le logiciel.

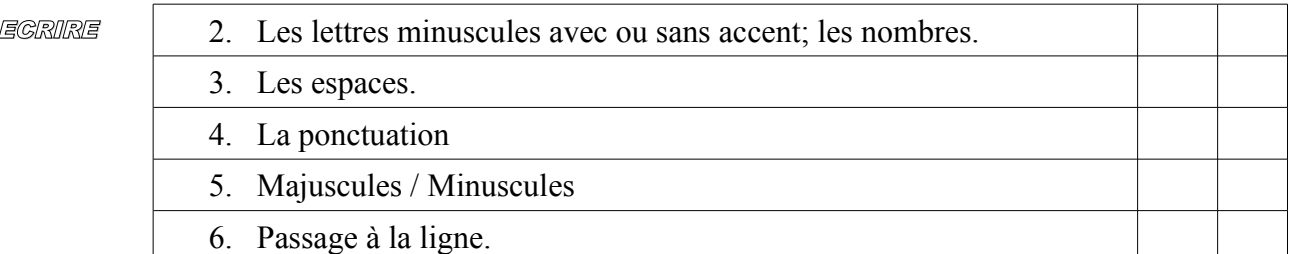

## MODIF

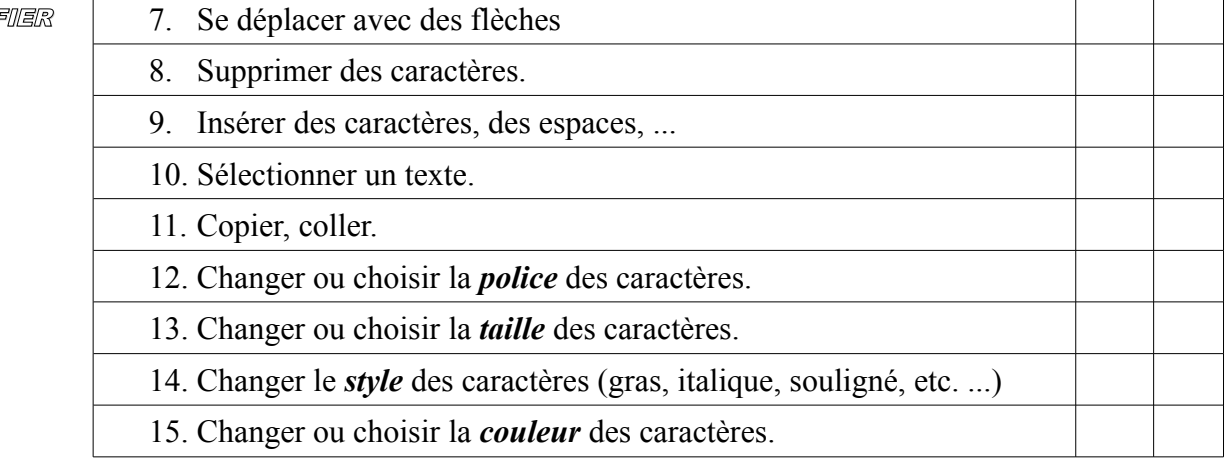

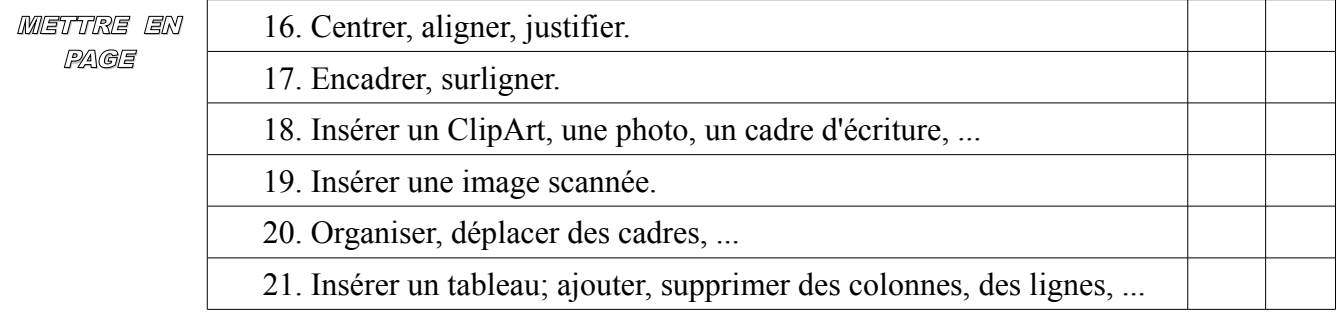

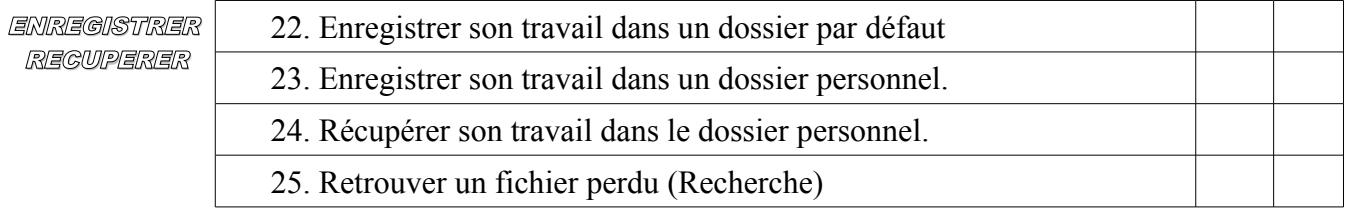